#### Last Class: RPCs

- RPCs make distributed computations look like local computations
- Issues:
  - Parameter passing
  - Binding
  - Failure handling

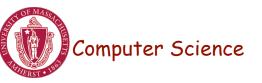

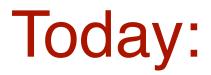

- Lightweight RPCs
- Remote Method Invocation (RMI)
  - Design issues

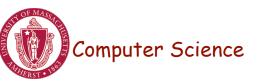

# Lightweight RPCs

- Many RPCs occur between client and server on same machine
  - Need to optimize RPCs for this special case => use a lightweight RPC mechanism (LRPC)
- Server *S* exports interface to remote procedures
- Client *C* on same machine imports interface
- OS kernel creates data structures including an argument stack shared between *S* and *C*

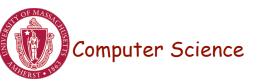

# Lightweight RPCs

#### • RPC execution

- Push arguments onto stack
- Trap to kernel
- Kernel changes mem map of client to server address space
- Client thread executes procedure (OS upcall)
- Thread traps to kernel upon completion
- Kernel changes the address space back and returns control to client
- Called "doors" in Solaris

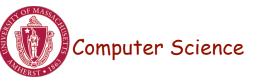

#### Doors

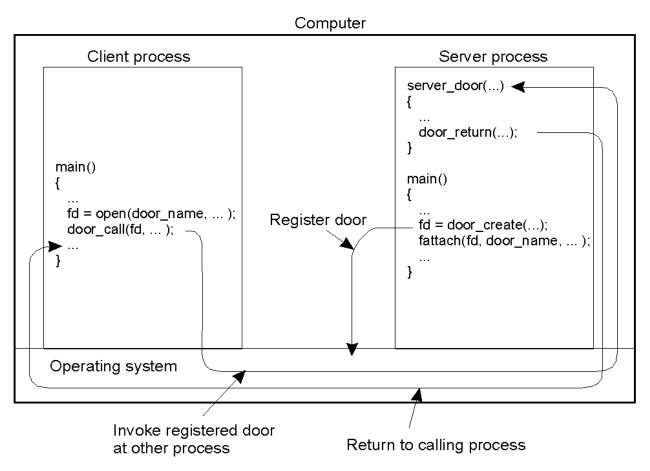

• Which RPC to use? - run-time bit allows stub to choose between LRPC and RPC

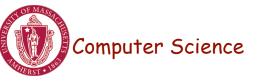

# Other RPC Models

- Asynchronous RPC
  - Request-reply behavior often not needed
  - Server can reply as soon as request is received and execute procedure later
- Deferred-synchronous RPC
  - Use two asynchronous RPCs
  - Client needs a reply but can't wait for it; server sends reply via another asynchronous RPC
- One-way RPC
  - Client does not even wait for an ACK from the server
  - Limitation: reliability not guaranteed (Client does not know if procedure was executed by the server).

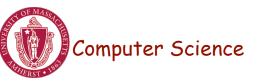

# Asynchronous RPC

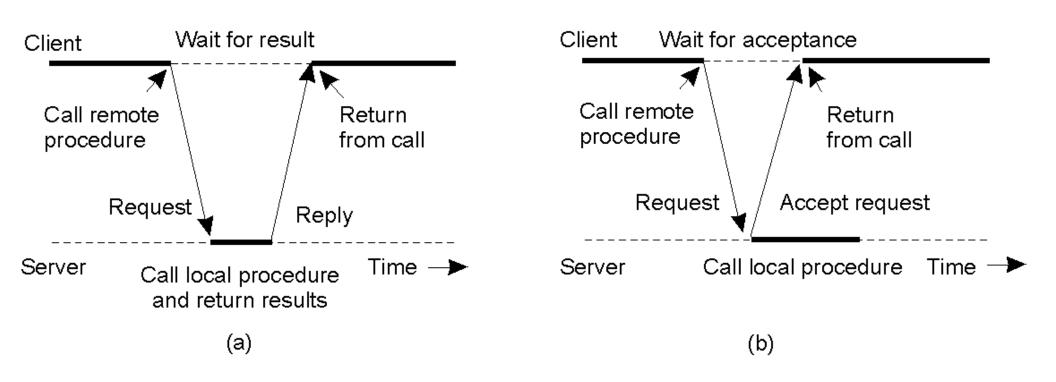

- a) The interconnection between client and server in a traditional RPC
- b) The interaction using asynchronous RPC

Computer Science

CS677: Distributed OS

# Deferred Synchronous RPC

• A client and server interacting through two asynchronous RPCs

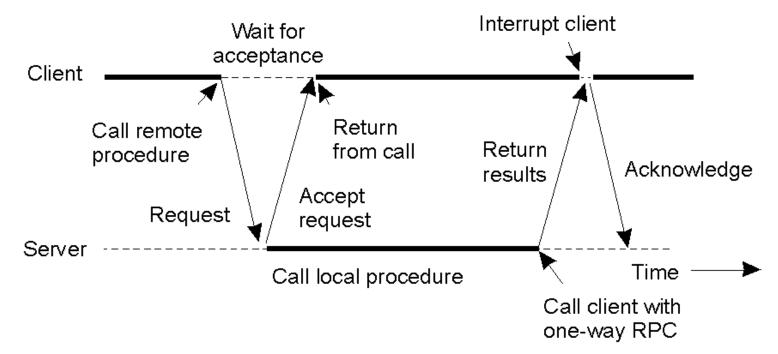

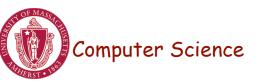

# **Remote Method Invocation (RMI)**

- RPCs applied to *objects*, i.e., instances of a class
  - *Class:* object-oriented abstraction; module with data and operations
  - Separation between interface and implementation
  - Interface resides on one machine, implementation on another
- RMIs support system-wide object references
  - Parameters can be object references

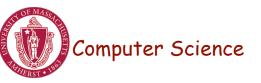

## **Distributed Objects**

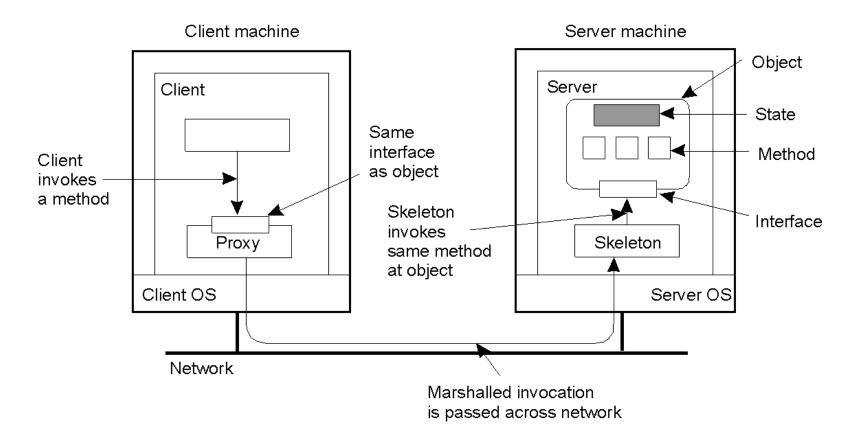

- When a client binds to a distributed object, load the interface ("proxy") into client address space
  - Proxy analogous to stubs
- Server stub is referred to as a skeleton

#### **Proxies and Skeletons**

#### • Proxy: client stub

- Maintains server ID, endpoint, object ID
- Sets up and tears down connection with the server
- [Java:] does serialization of local object parameters
- In practice, can be downloaded/constructed on the fly (why can't this be done for RPCs in general?)
- Skeleton: server stub
  - Does deserialization and passes parameters to server and sends result to proxy

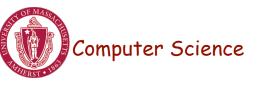

# Binding a Client to an Object

```
Distr_object* obj_ref;
obj_ref = ...;
obj_ref-> do_something();
```

#### (a)

```
Distr_object objPref;
Local_object* obj_ptr;
obj_ref = ...;
obj_ptr = bind(obj_ref);
obj_ptr -> do_something();
```

//Declare a systemwide object reference
// Initialize the reference to a distributed object
// Implicitly bind and invoke a method

//Declare a systemwide object reference //Declare a pointer to local objects //Initialize the reference to a distributed object //Explicitly bind and obtain a pointer to the local proxy //Invoke a method on the local proxy

```
(b)
```

a) (a) Example with implicit binding using only global references
b) (b) Example with explicit binding using global and local references

### **Parameter Passing**

- Less restrictive than RPCs.
  - Supports system-wide object references
  - [Java] pass local objects by value, pass remote objects by reference

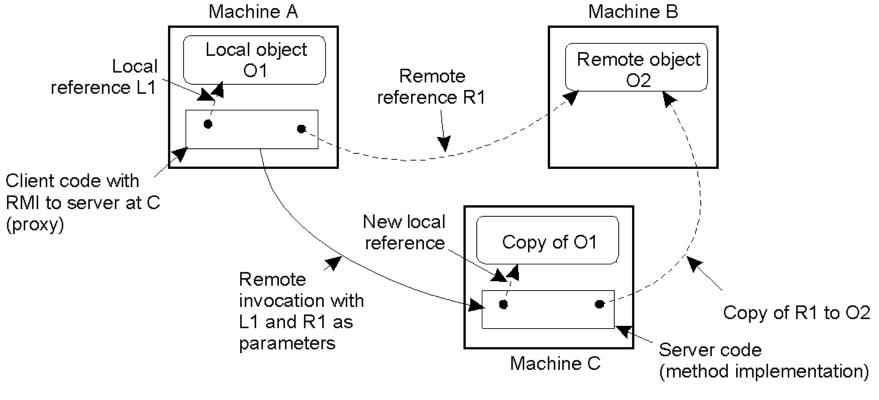

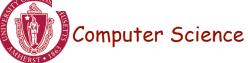

## **DCE Distributed-Object Model**

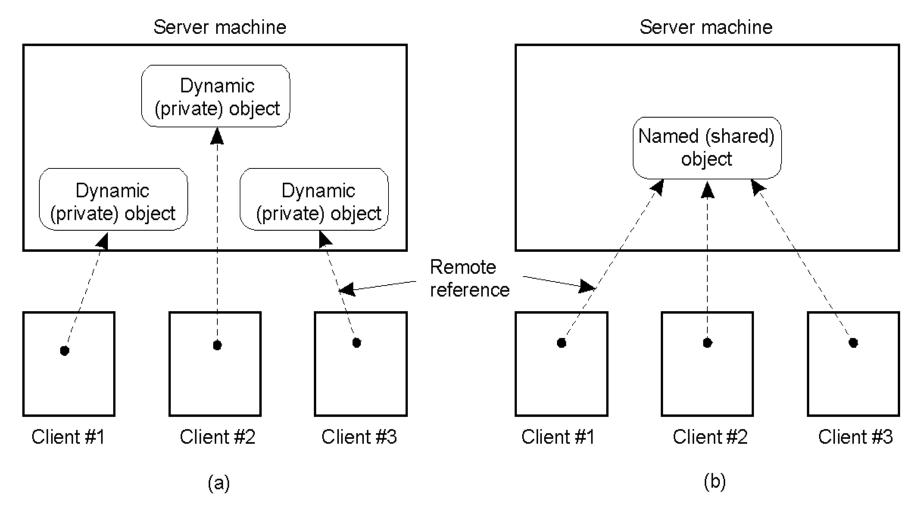

- a) Distributed dynamic objects in DCE.
- b) Distributed named objects

Computer Science

#### Java RMI

- Server
  - Defines interface and implements interface methods
  - Server program
    - Creates server object and registers object with "remote object" registry
- Client
  - Looks up server in remote object registry
  - Uses normal method call syntax for remote methods
- Java tools
  - Rmiregistry: server-side name server
  - Rmic: uses server interface to create client and server stubs

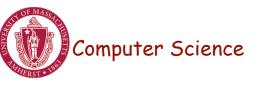

# Java RMI and Synchronization

- Java supports Monitors: synchronized objects
  - Serializes accesses to objects
  - How does this work for remote objects?
- Options: block at the client or the server
- Block at server
  - Can synchronize across multiple proxies
  - Problem: what if the client crashes while blocked?
- Block at proxy
  - Need to synchronize clients at different machines
  - Explicit distributed locking necessary
- Java uses proxies for blocking
  - No protection for simultaneous access from different clients
  - Applications need to implement distributed locking

#### **Message-oriented Transient Communication**

- Many distributed systems built on top of simple message-oriented model
  - Example: Berkeley sockets

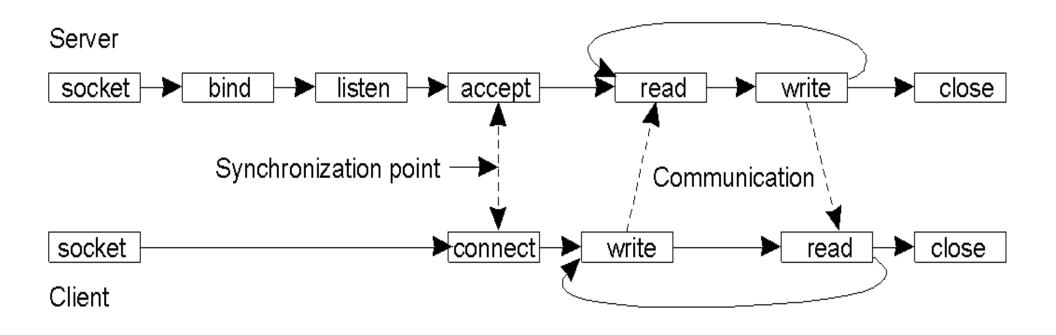

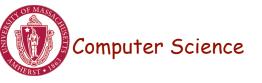

## **Berkeley Socket Primitives**

| Primitive | Meaning                                         |
|-----------|-------------------------------------------------|
| Socket    | Create a new communication endpoint             |
| Bind      | Attach a local address to a socket              |
| Listen    | Announce willingness to accept connections      |
| Accept    | Block caller until a connection request arrives |
| Connect   | Actively attempt to establish a connection      |
| Send      | Send some data over the connection              |
| Receive   | Receive some data over the connection           |
| Close     | Release the connection                          |

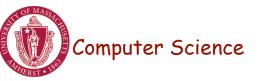

# Message-Passing Interface (MPI)

- Sockets designed for network communication (e.g., TCP/IP)
  - Support simple send/receive primitives
- Abstraction not suitable for other protocols in clusters of workstations or massively parallel systems
  - Need an interface with more advanced primitives
- Large number of incompatible proprietary libraries and protocols
  - Need for a standard interface
- Message-passing interface (MPI)
  - Hardware independent
  - Designed for parallel applications (uses *transient communication*)
- Key idea: communication between groups of processes
  - Each endpoint is a (groupID, processID) pair

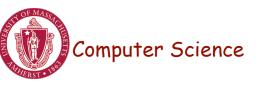

#### **MPI** Primitives

| Primitive    | Meaning                                                           |
|--------------|-------------------------------------------------------------------|
| MPI_bsend    | Append outgoing message to a local send buffer                    |
| MPI_send     | Send a message and wait until copied to local or remote buffer    |
| MPI_ssend    | Send a message and wait until receipt starts                      |
| MPI_sendrecv | Send a message and wait for reply                                 |
| MPI_isend    | Pass reference to outgoing message, and continue                  |
| MPI_issend   | Pass reference to outgoing message, and wait until receipt starts |
| MPI_recv     | Receive a message; block if there are none                        |
| MPI_irecv    | Check if there is an incoming message, but do not block           |

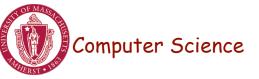